## **STRIDE® MODBUS GATEWAY USER MANUAL TABLE OF CONTENTS**

## **CONTENTS**

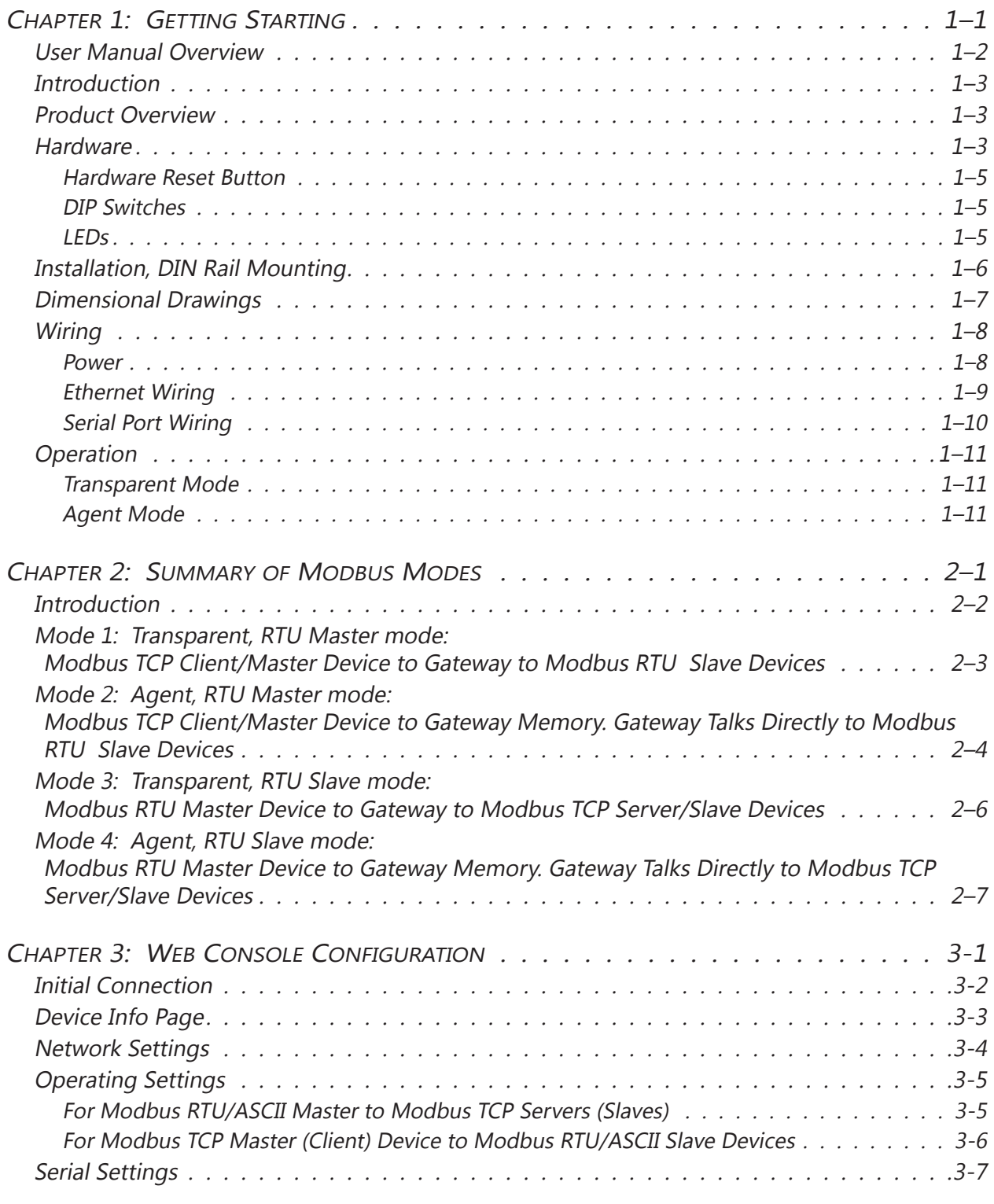

<span id="page-0-0"></span>STRIDE<sup>®</sup> MB Gateway User Manual - 1st Edition Rev. G - Oct 2021

## <span id="page-1-0"></span>**Table of Contents**

**Tara** 

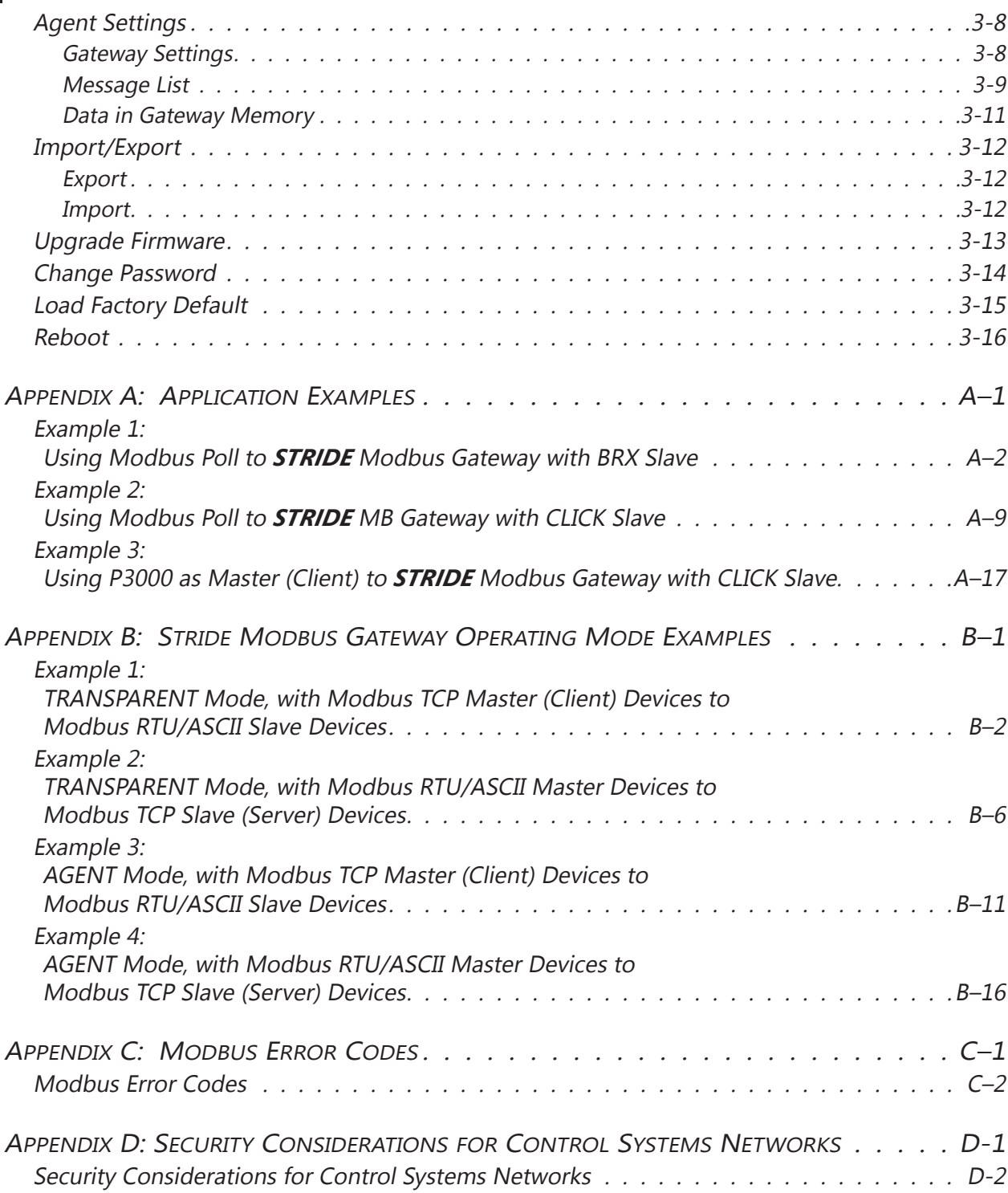